<https://docs.google.com/file/d/0B7WYwLxcsocdNjgtUlBVdEFGVGs/edit>

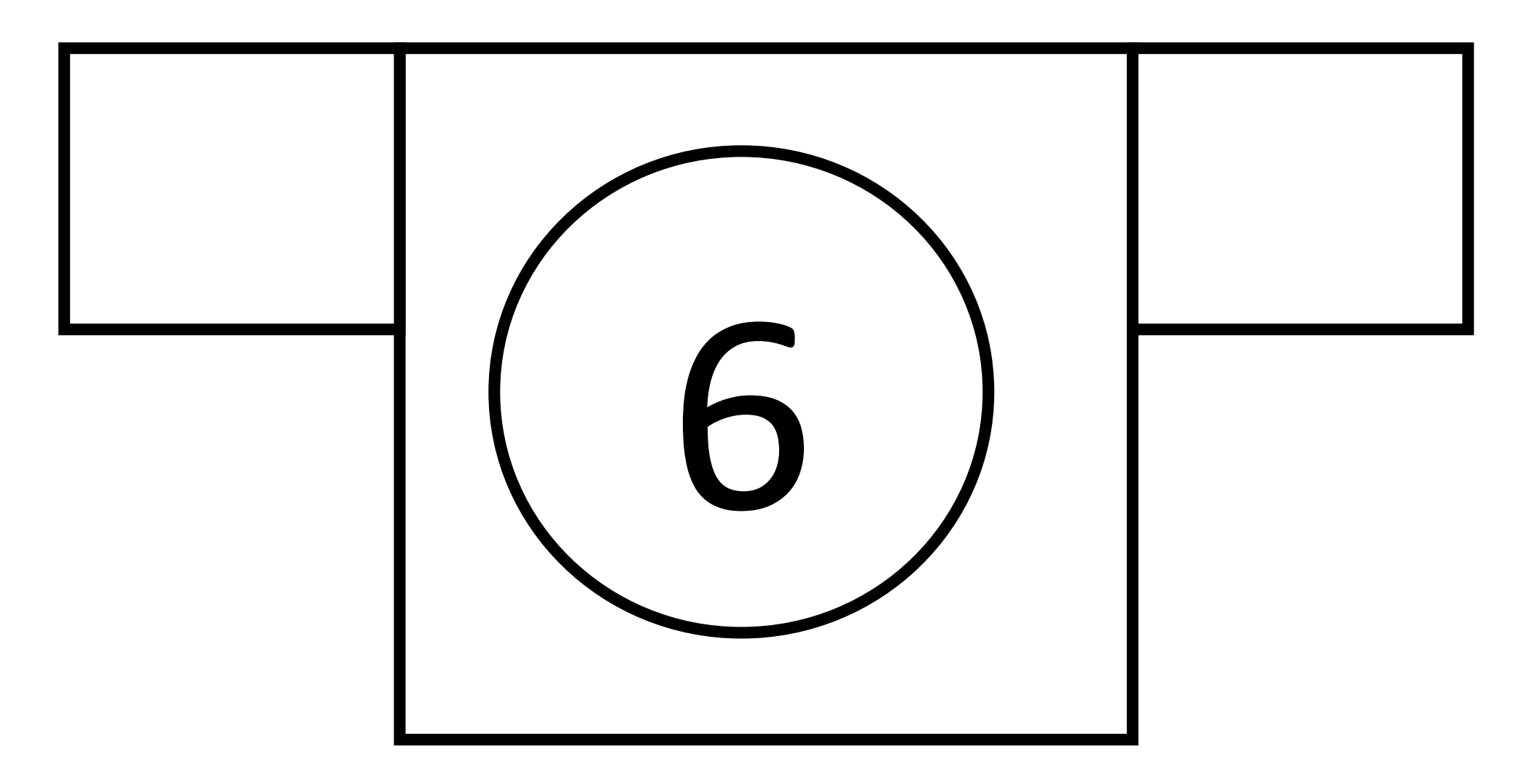

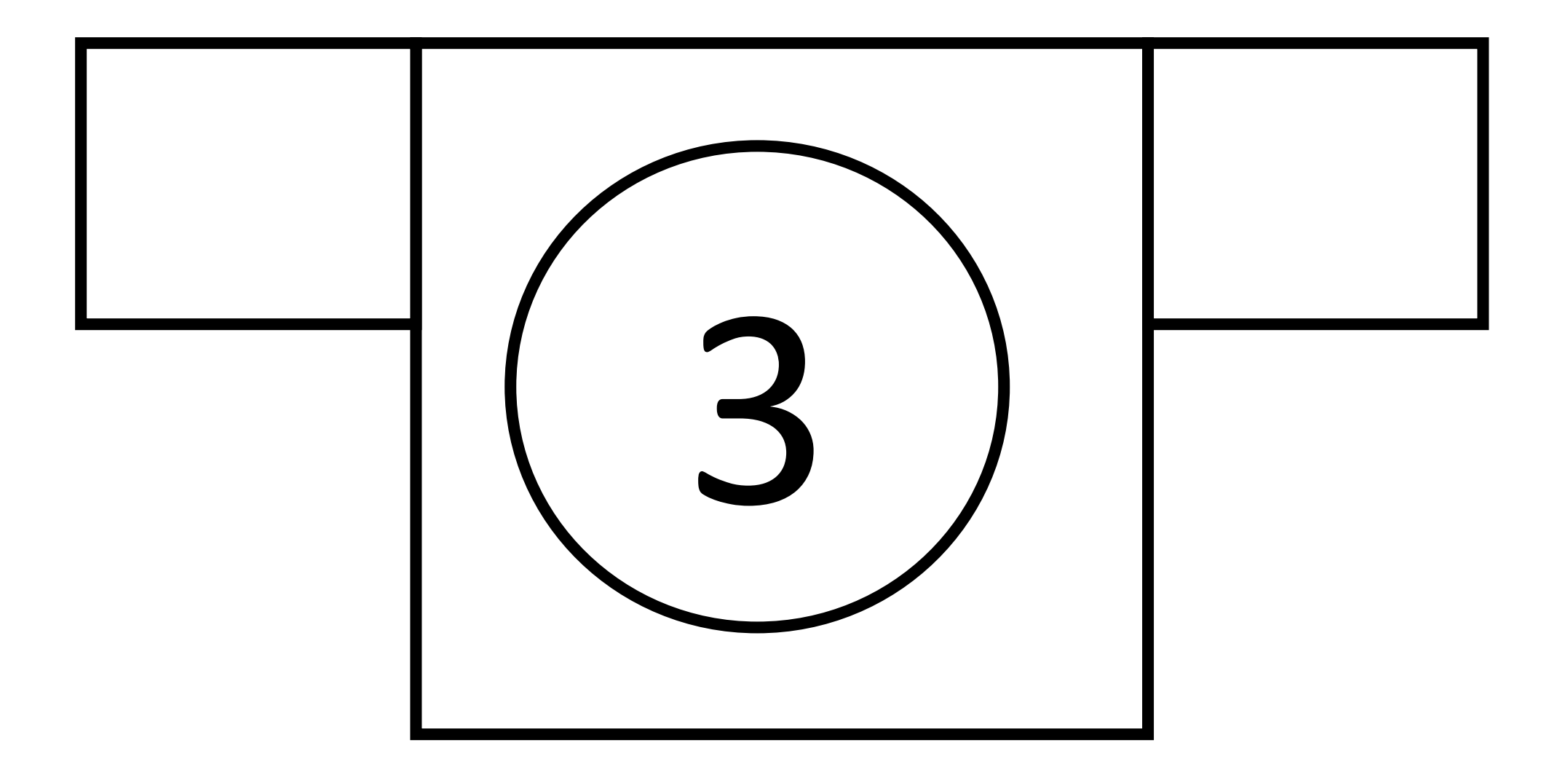

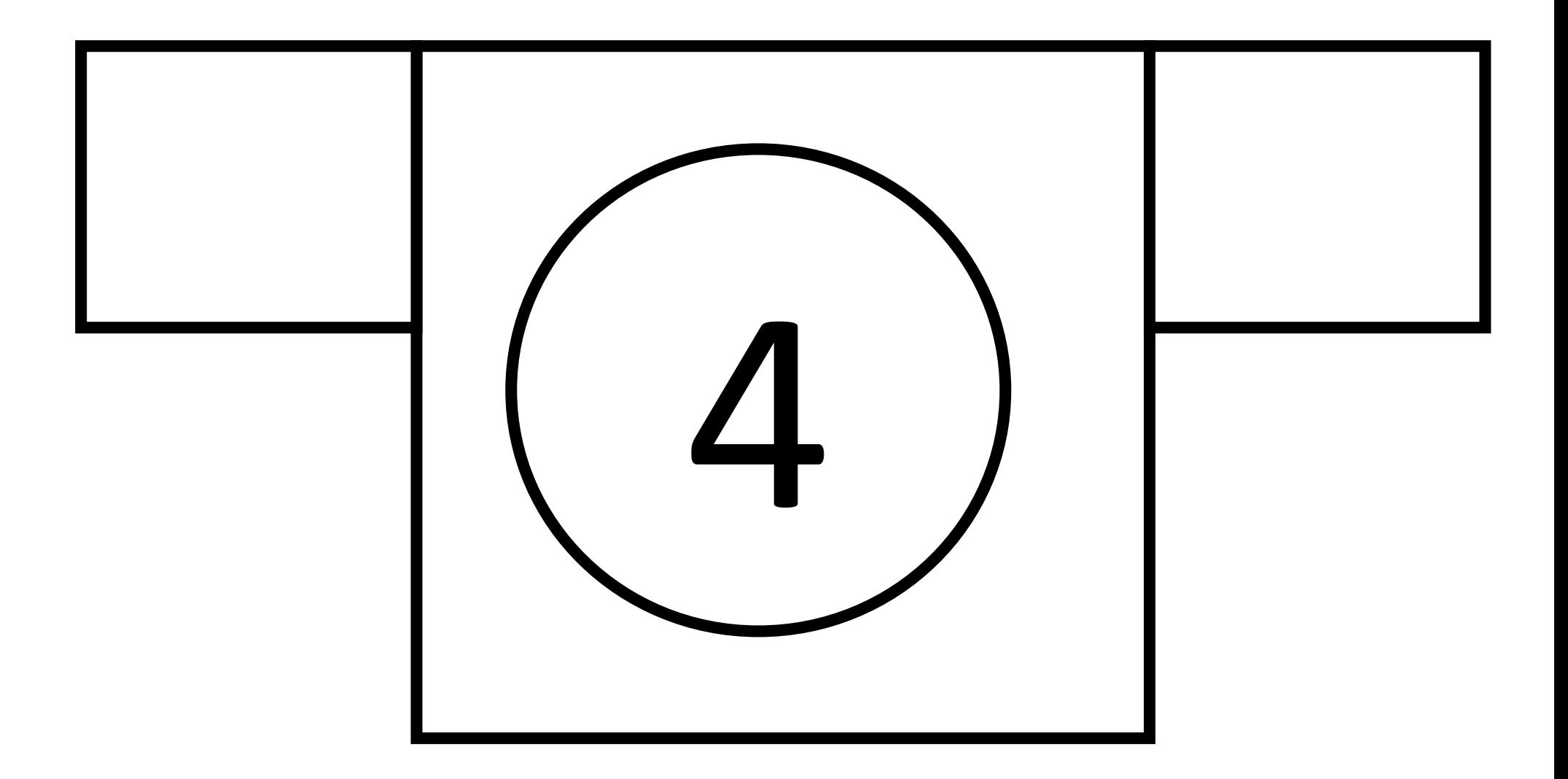

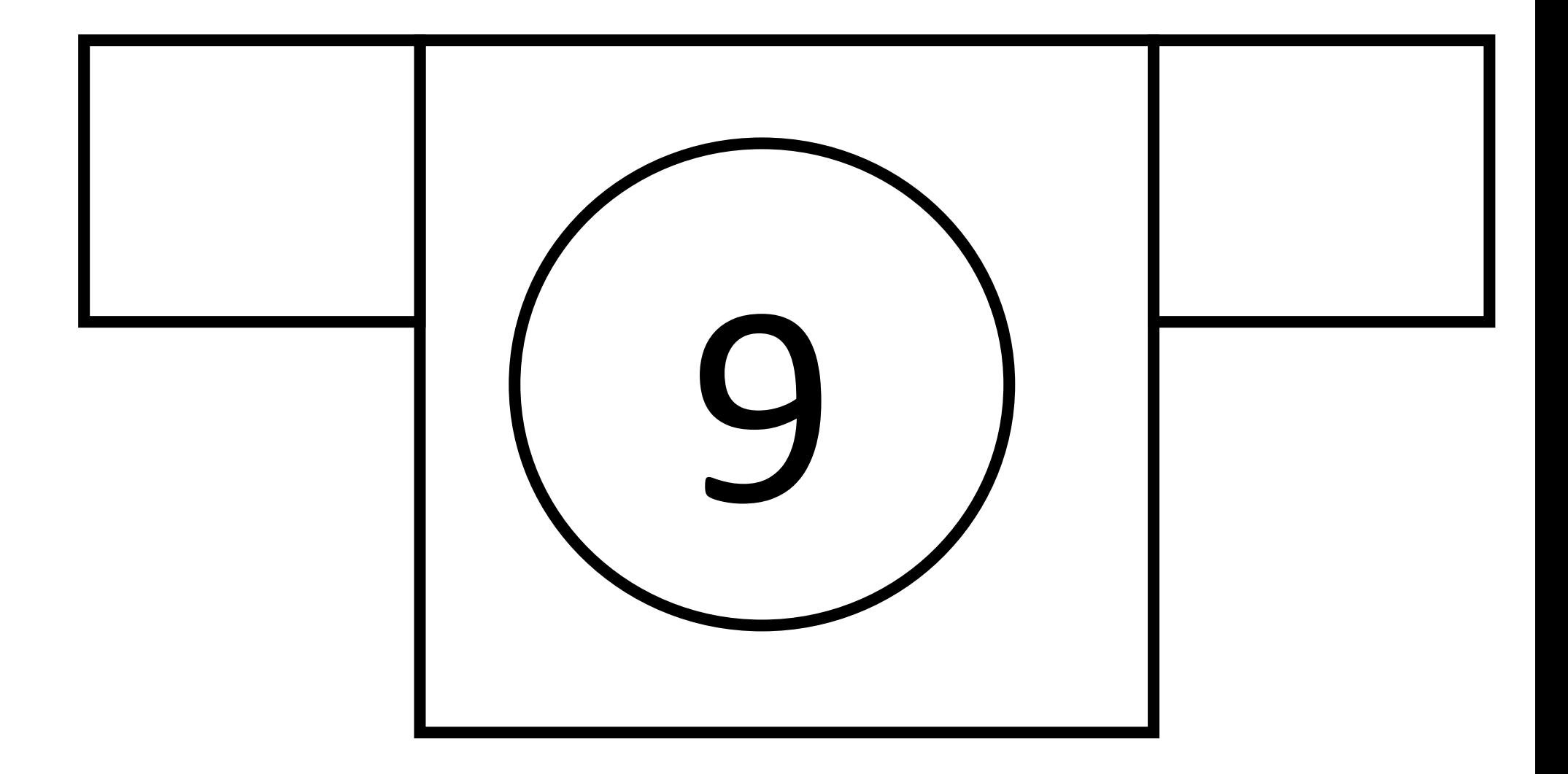

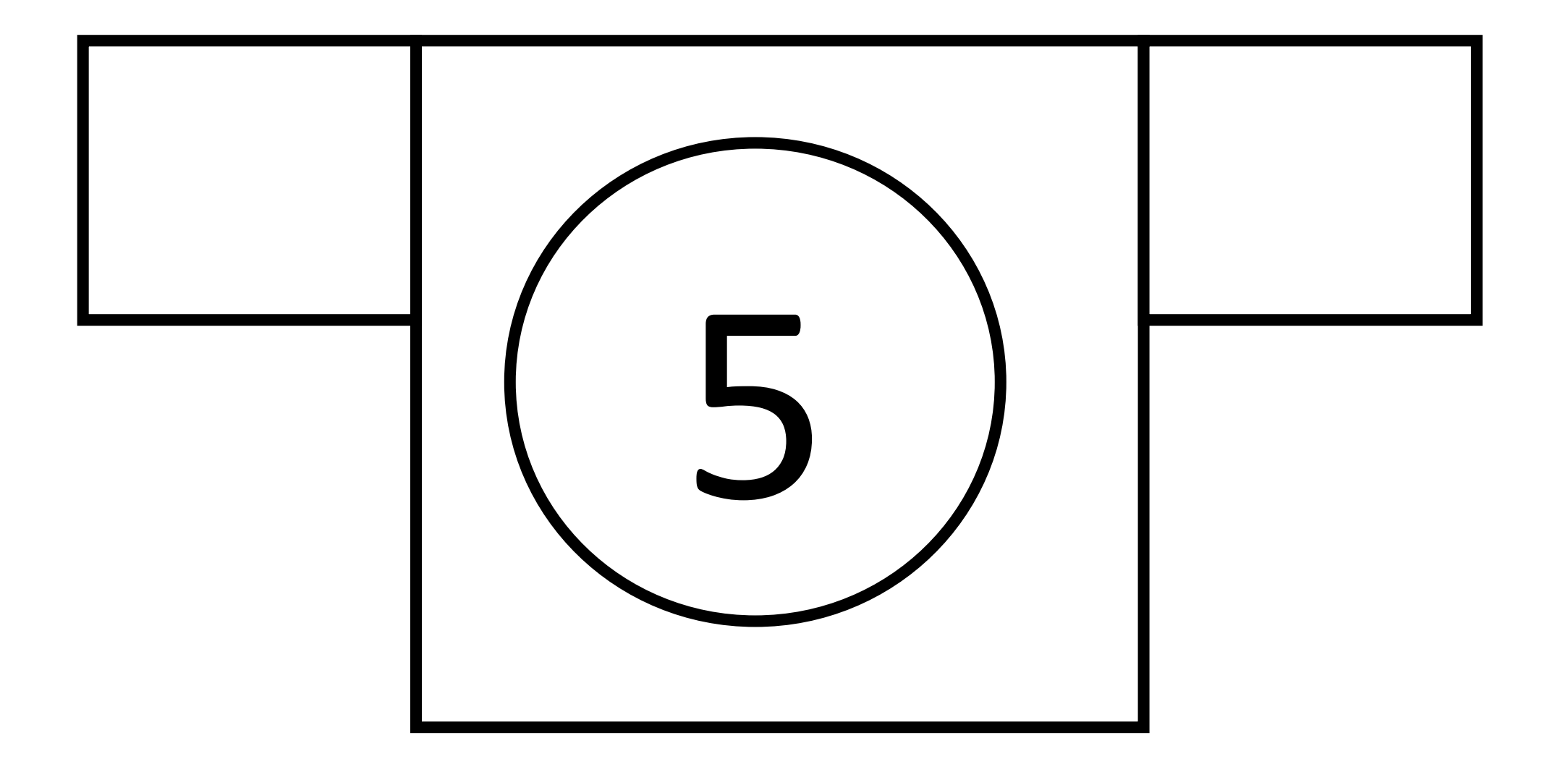

[Escribir texto]

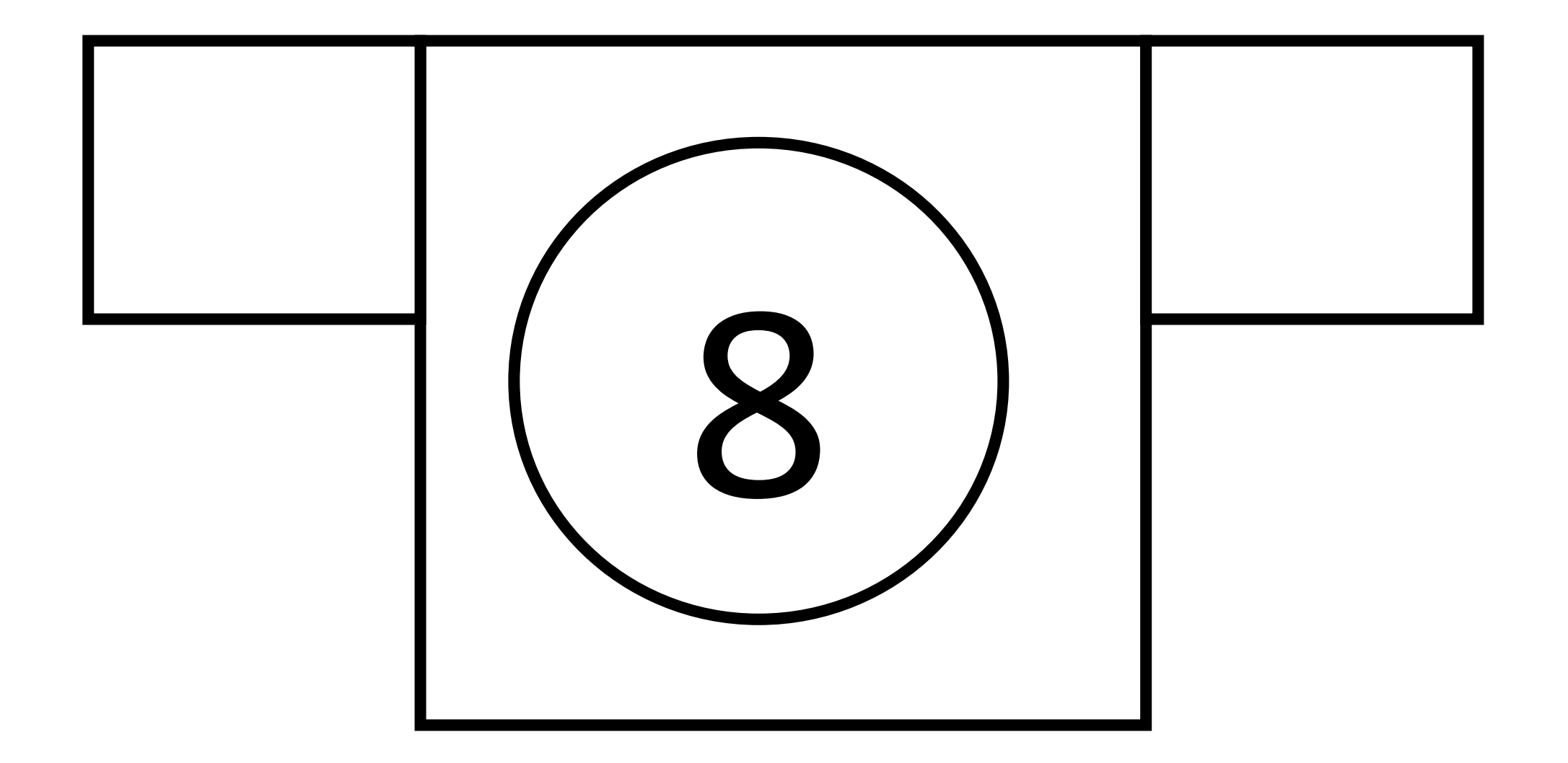

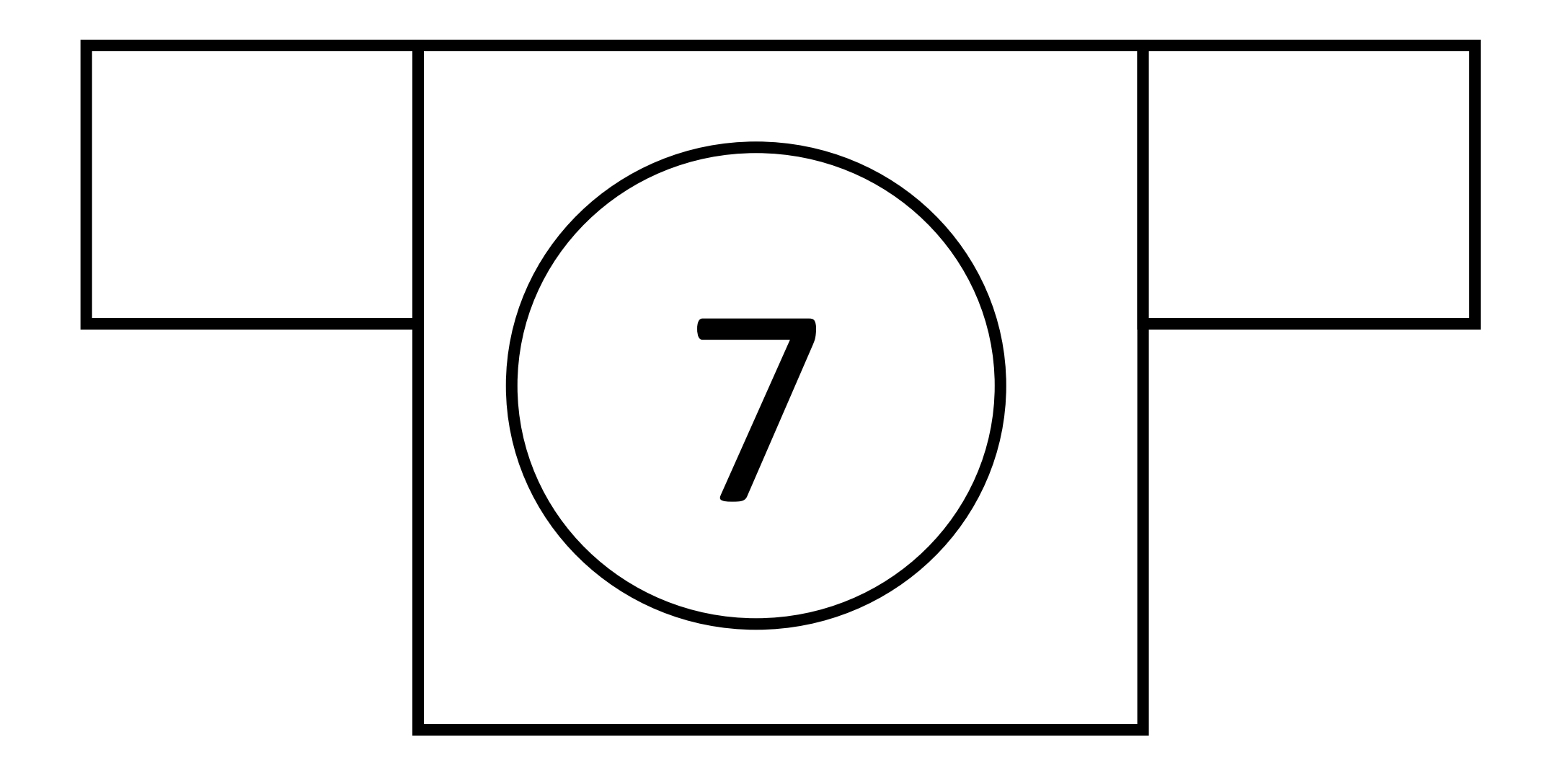

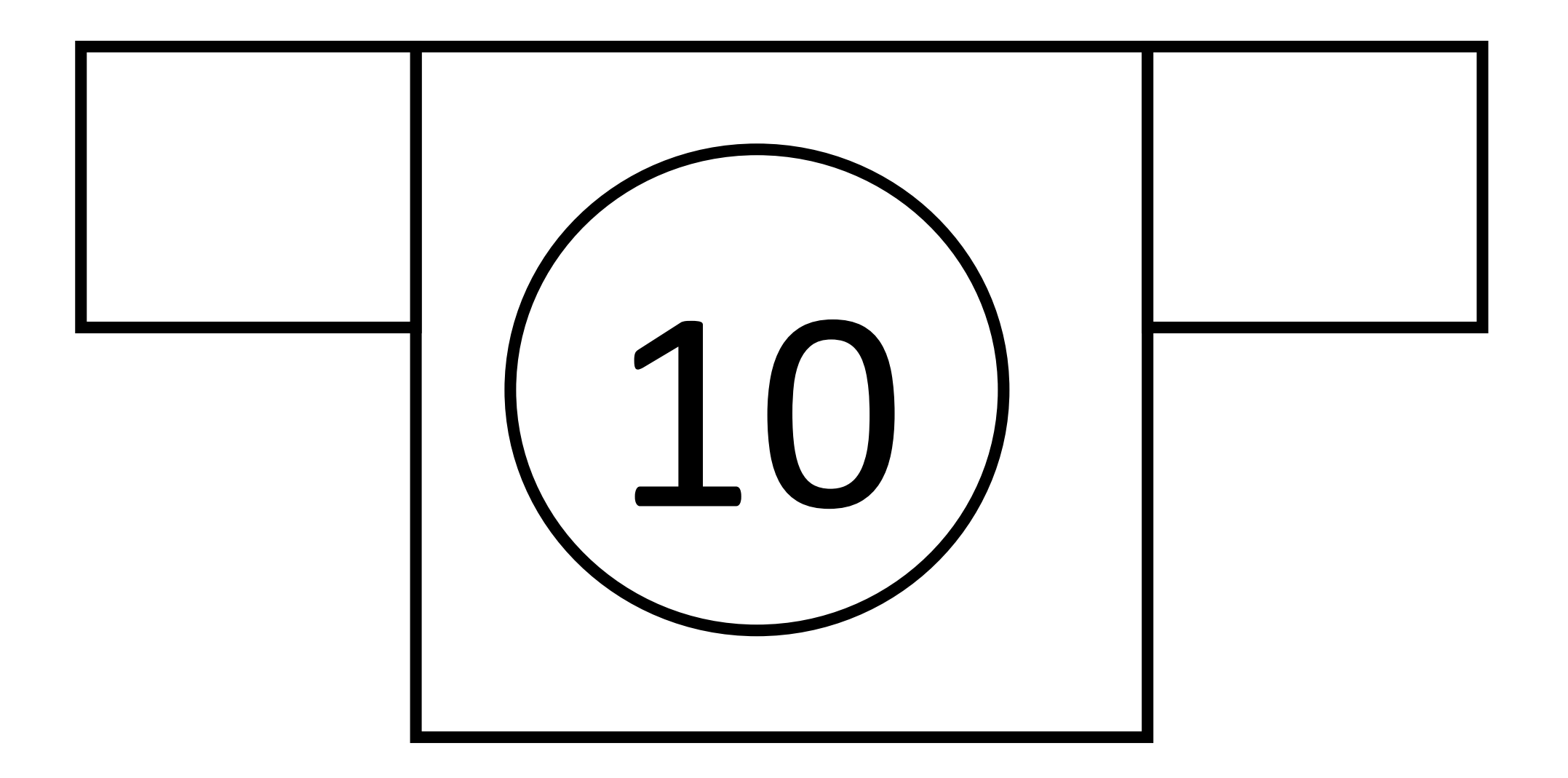